# e-shape solutions: Earth Observation for biodiversity and water management

ENDED TO A 14 - 15 February 2023 9.30 – 17.00 CET The Hague - NSO Headquarter Centre Court

mySPACE - Drivers of change and ecosystem responses in European Protected Areas (PA)

Ghada El Serafy, Anna Spinosa and mySPACE partners Deltares Ghada.elserafy@deltares.nl, anna.spinosa@deltares.nl

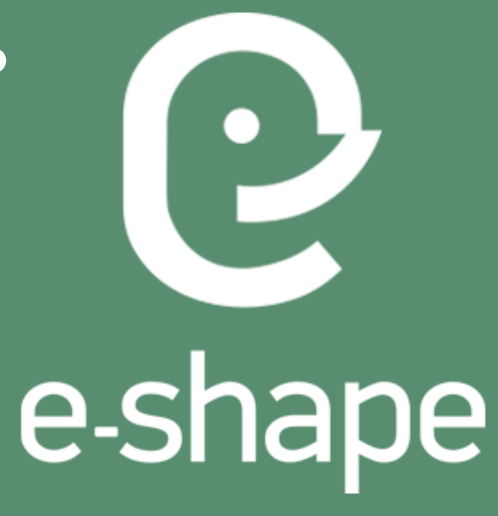

An event co-organised by

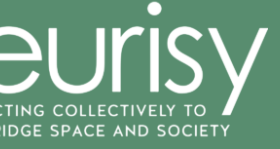

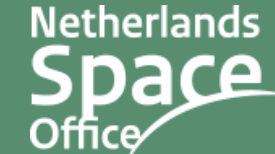

## **mySPACE: Drivers of change and ecosystem responses in European Protected Areas (PA)**

**Pilot partners:** CNR (lead), CREAF, DELTARES, UBT, CERTH, BGU (associate partner)

**User community: Protected Area Management** 

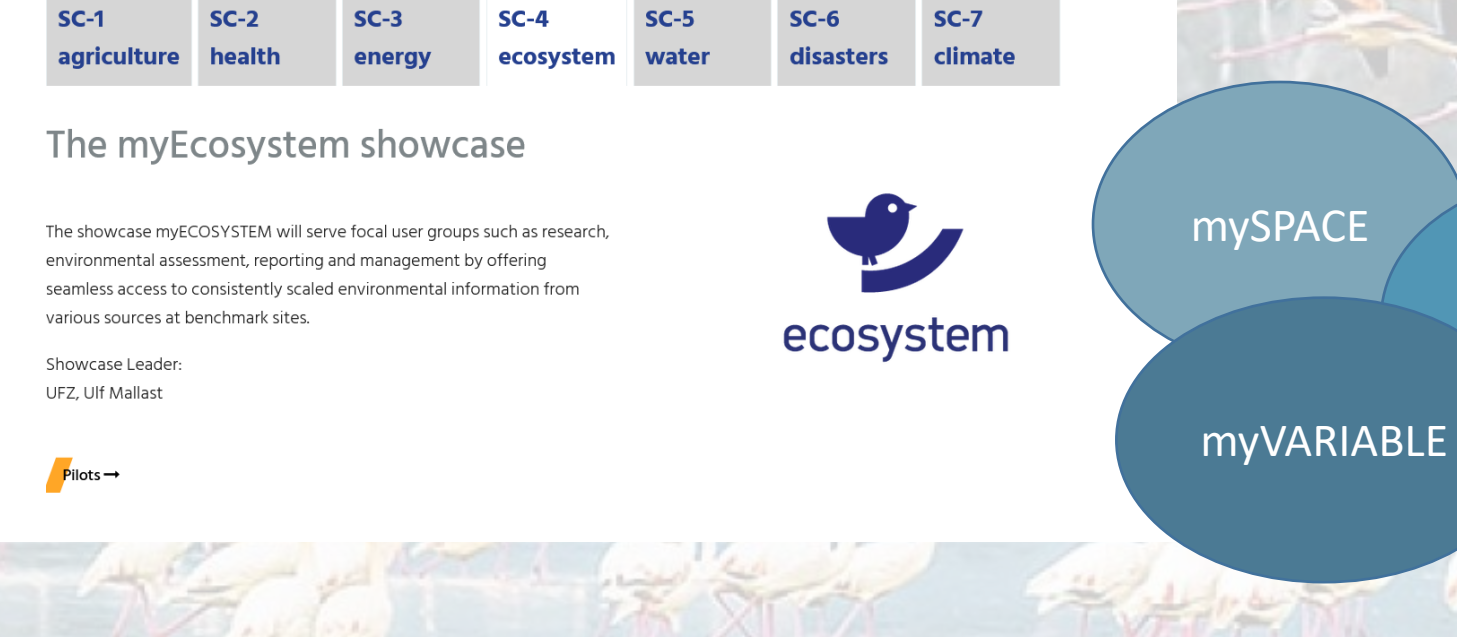

mySITE

## **mySPACE: Drivers of change and ecosystem responses in European Protected Areas (PA)**

**Pilot partners:** CNR (lead), CREAF, DELTARES, UBT, CERTH, BGU (associate partner)

**User community: Protected Area Management** 

#### **Objectives**

- Secure **ecosystem benefits** under increasingly anthropogenic pressures
- Encompass **effective monitoring** (combined Remote sensing RS and insitu) and modelling of the trends and states of the ecosystem and its services
- Provide **Remote Sensing based information** for the management of selected **Protected Areas** and environmental assessment in benchmark ecosystems
- **Integrate the remote sensing maps and in-situ data** of mySITE to produce consistent spatial and temporal variables, e.g. relevant to the extractions of EBV in pilot myVARIABLE
- Provide access to **spatially continuous and value-added EO products** relevant to users

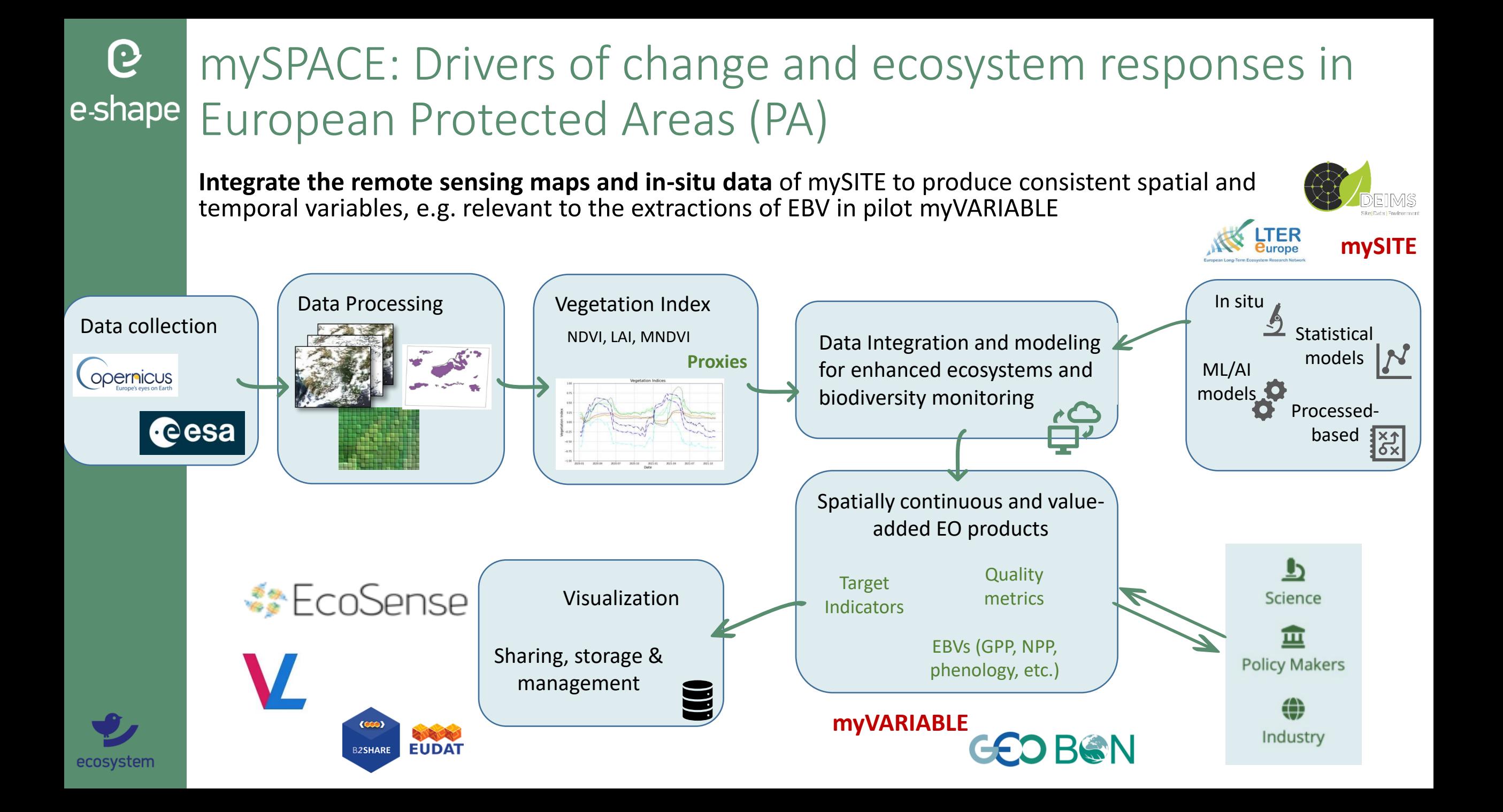

## G e-shape mySPACE

## **Provide access** to spatially continuous and value-added EO products relevant to users.

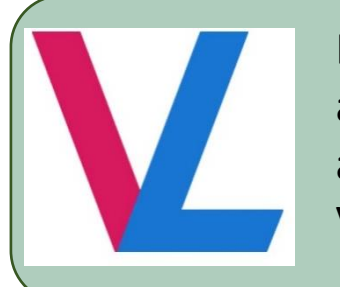

By sharing workflows and ready-to-use algorithms by means of Vlab

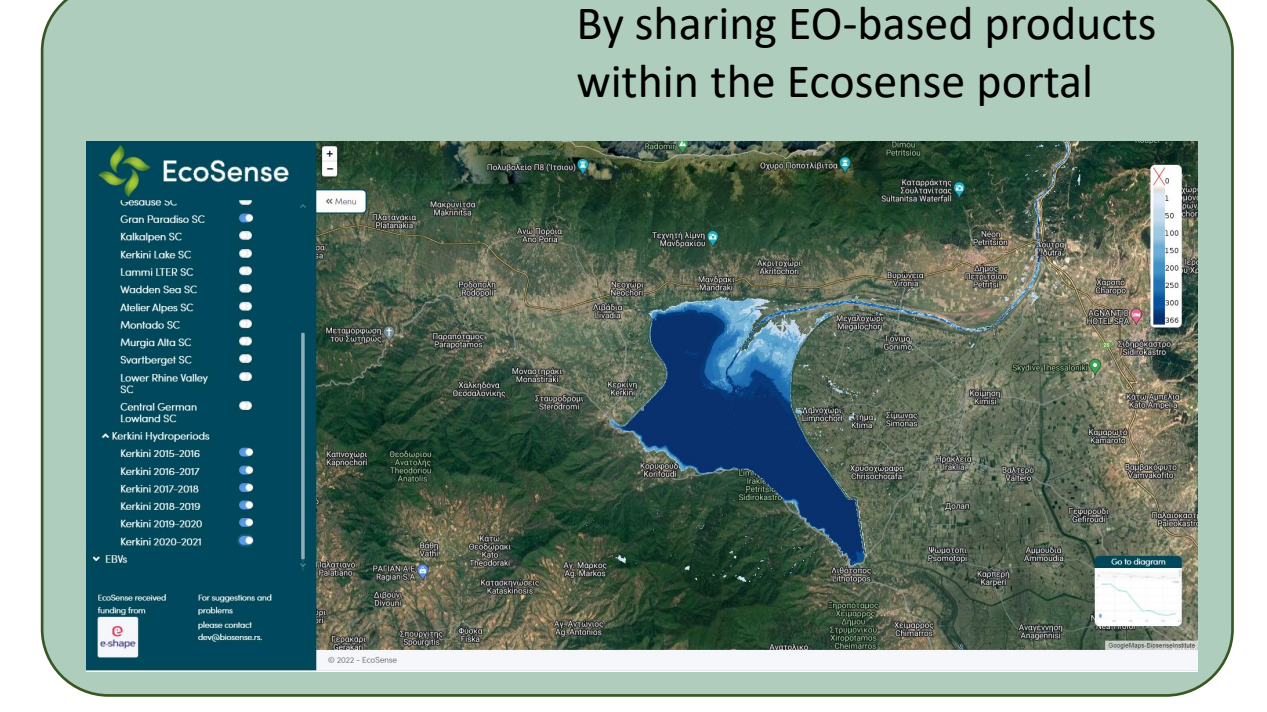

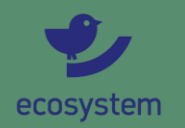

#### G mySPACE - Virtual Earth Laboratory (VLab) e-shape

The Virtual Earth Laboratory addresses the needs of scientists and modelers facilitating the generation of knowledge for evidence-based decision-making. It provides functionalities for:

- Harmonized discovery of and access to heterogeneous resources from multiple systems
- Publication of scientific workflows developed on heterogenous programming environments
- Run of scientific workflows developed on heterogenous programming environments
- Publication of workflow results

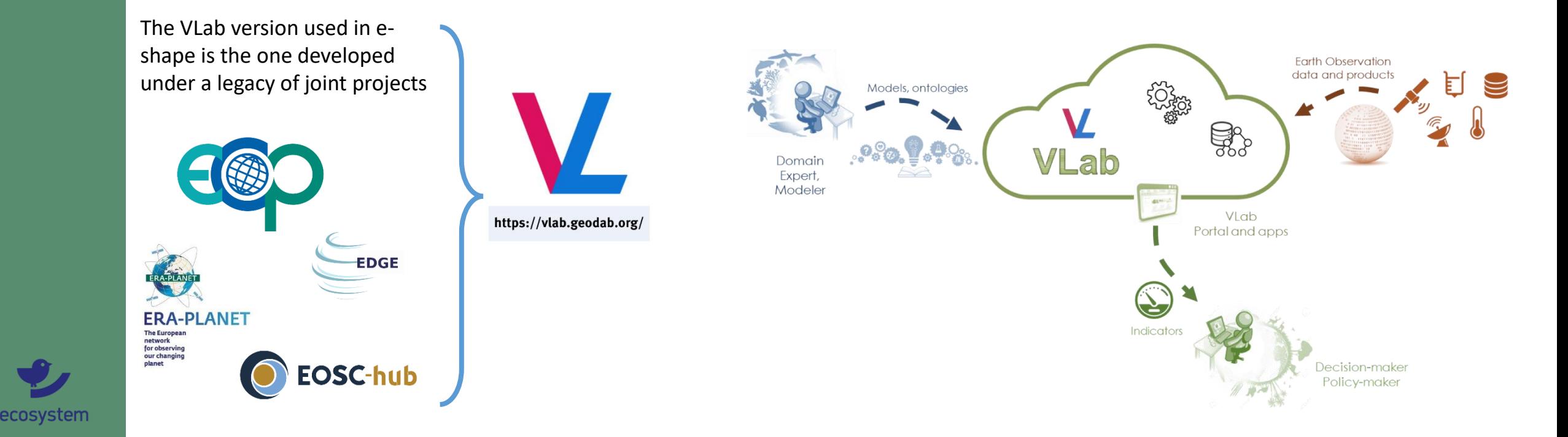

#### G mySPACE - Virtual Earth Laboratory (VLab) e-shape

Vlab is an **open source** cloud based platform that makes **data and models interoperable** through data brokering and software **containerization** technologies

Vlab has also been successfully tested to run on **DIAS platforms**, such as Sobloo, ONDA and Creodias, facilitating the access to Copernicus data.

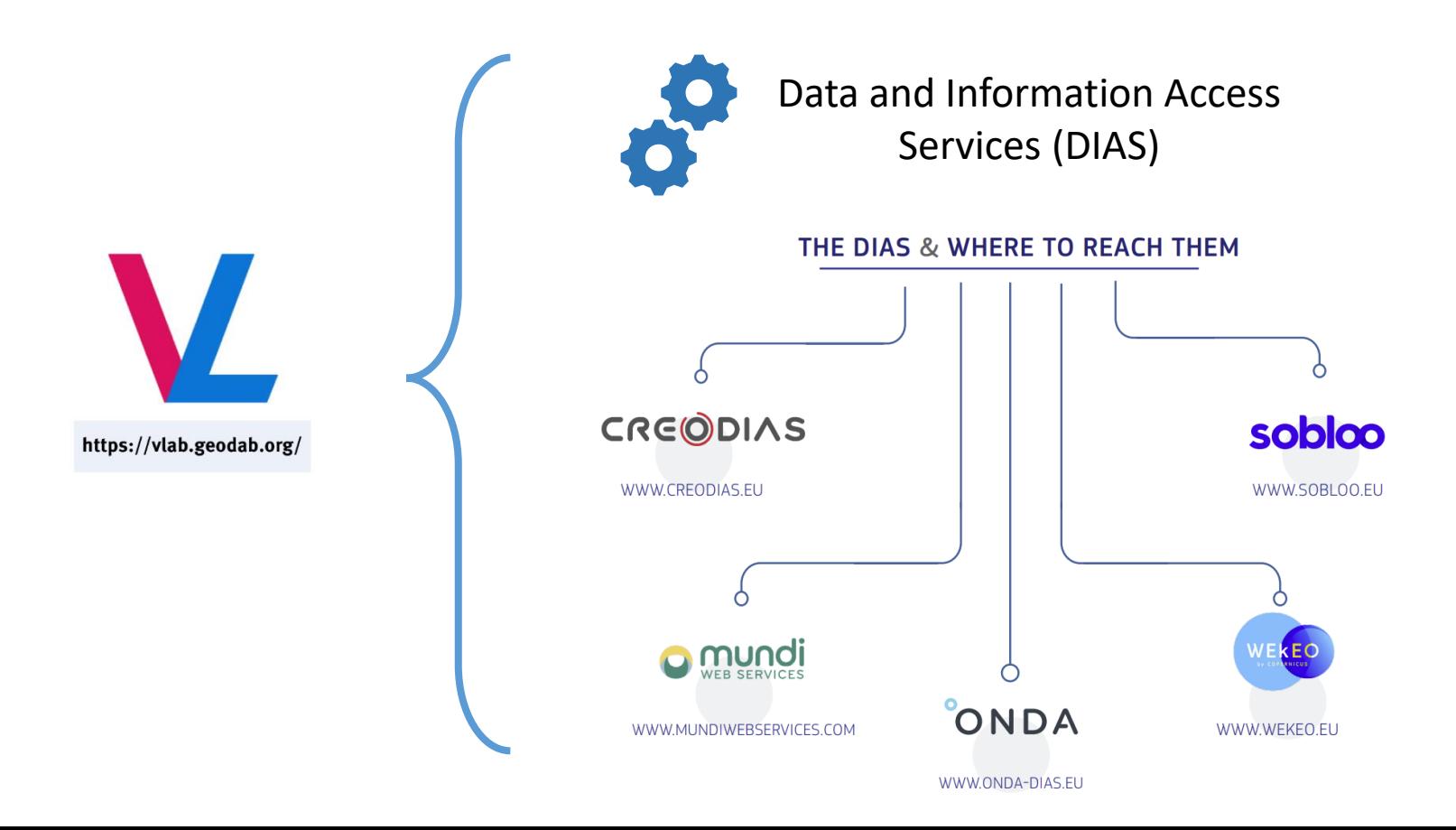

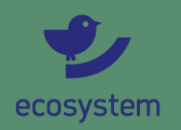

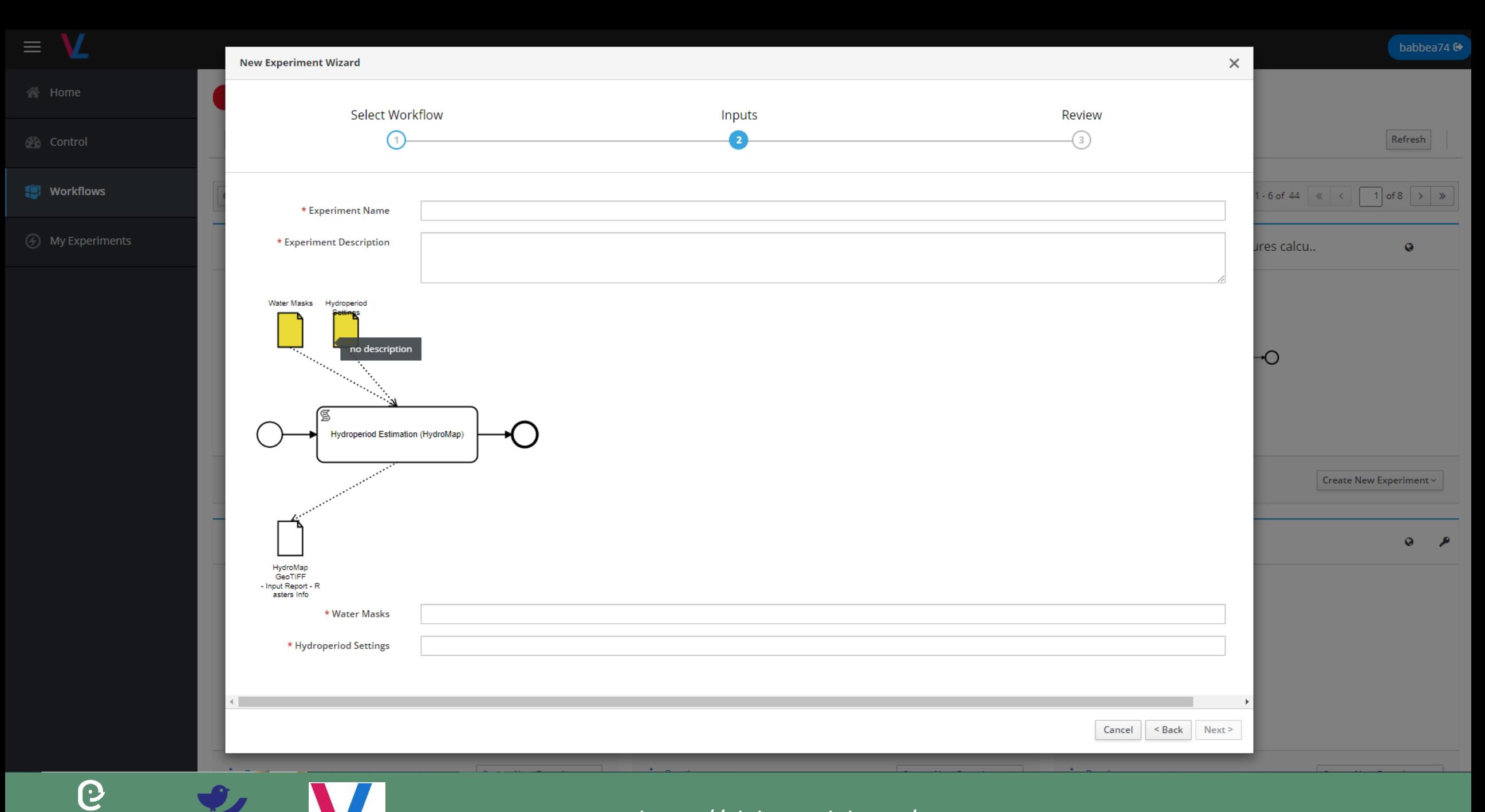

https://vlab.geodab.org/

e-shape

ecosystem

# mySPACE – Gross Primary Productivity

GPP is the total amount of carbon or energy captured by plants. PP is a process that underpins most of the **ecosystem functions** essential for the understanding of the global carbon cycle → **GPP is an EBV** useful to understand whether the areas are fulfilling their ecosystem role

**Deltares** 

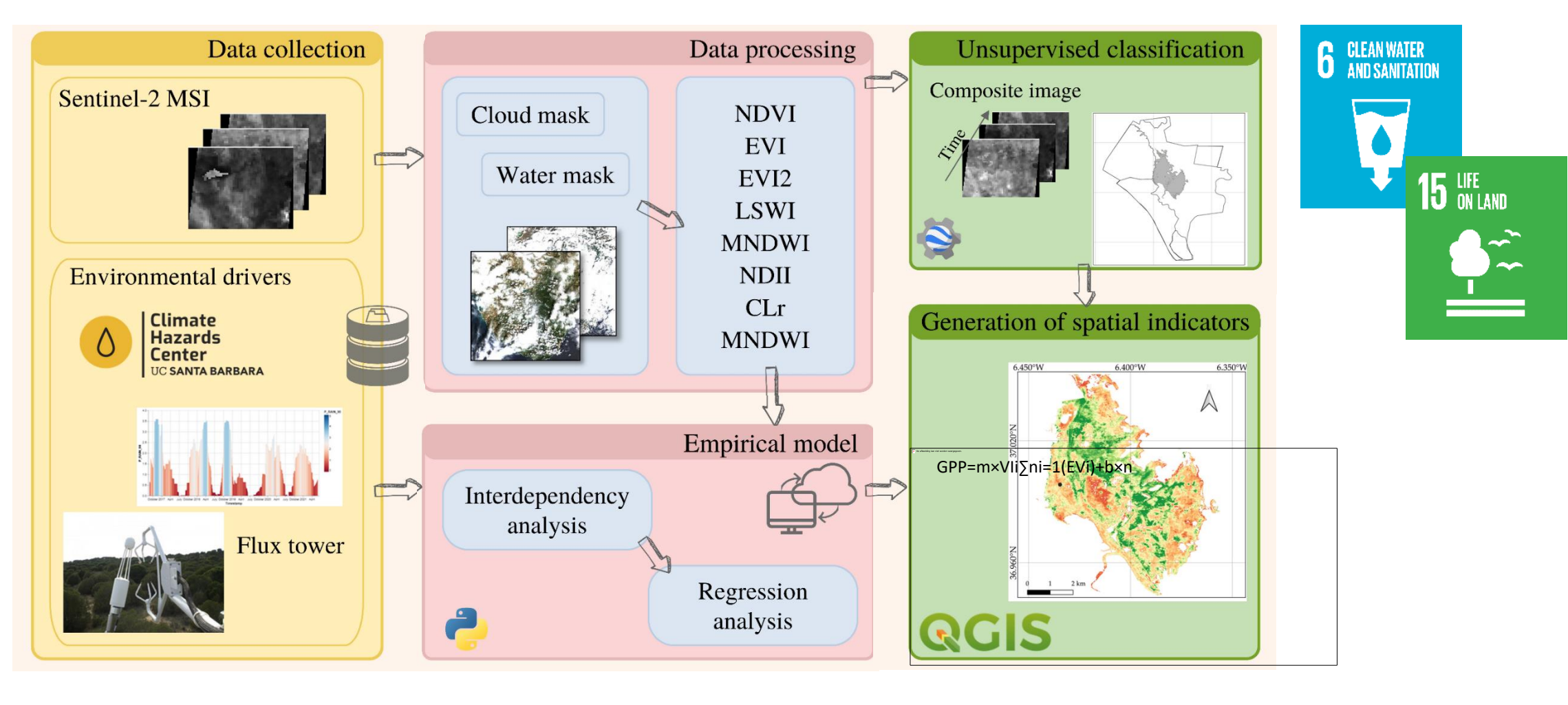

ecosvstem

 $\boldsymbol{\Theta}$ 

e-shape

# mySPACE – Gross Primary Productivity

# **Deltares**

GPP maps generated for all the available Sentinel-2 cloud-free data for the pilot sites:

• Torgnon (Italy), grassland

 $\Theta$ 

e-shape

**6** CLEAN WATER

 $\sum_{n=1}^{\infty}$ 

**15** UFE

 $\frac{1}{\sqrt{2}}$ 

ecosystem

- Montado (Portugal), woodland
- Doñana (Spain), wetland
- Svartberget (Sweden), evergreen forest
- Hyytiala (Finland), forest
- Wustebach (Germany), forest and grassland
- Harz Central Lowland (Germany), deciduous forest

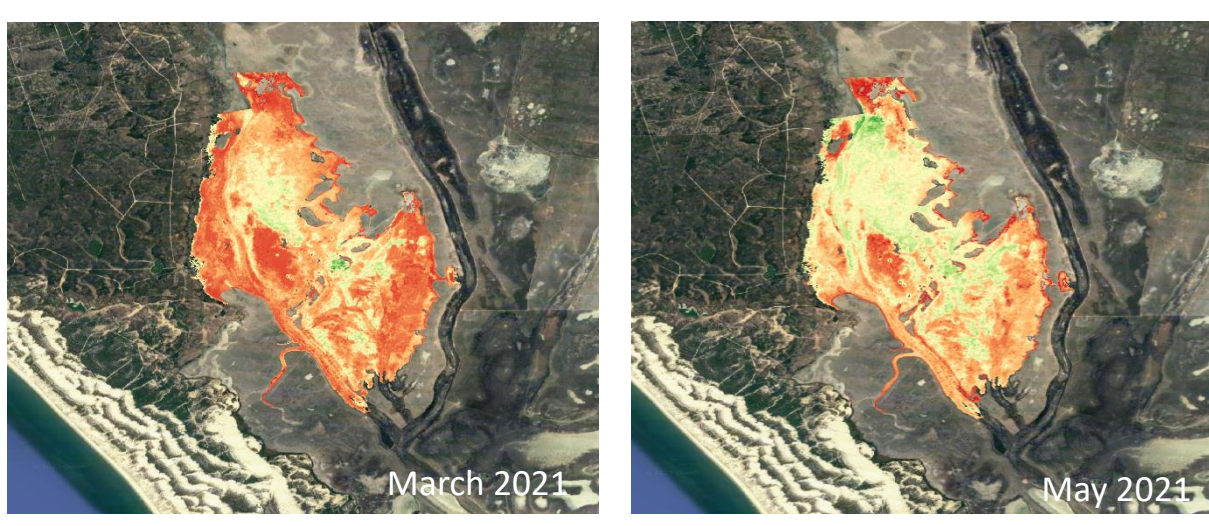

Harz Central Lowland

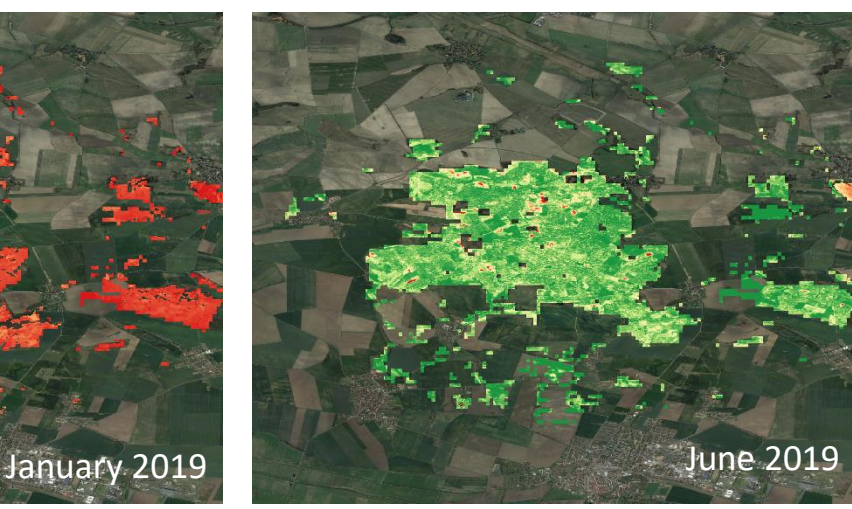

GPP (gCm-2month-1 )

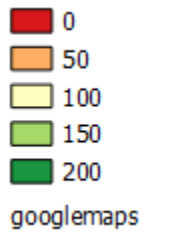

*Spinosa, Anna, Mario Alberto Fuentes-Monjaraz, and Ghada El Serafy. "Assessing the Use of Sentinel-2 Data for Spatio-Temporal Upscaling of Flux Tower Gross Primary Productivity Measurements." Remote Sensing 15, no. 3 (2023): 562.*

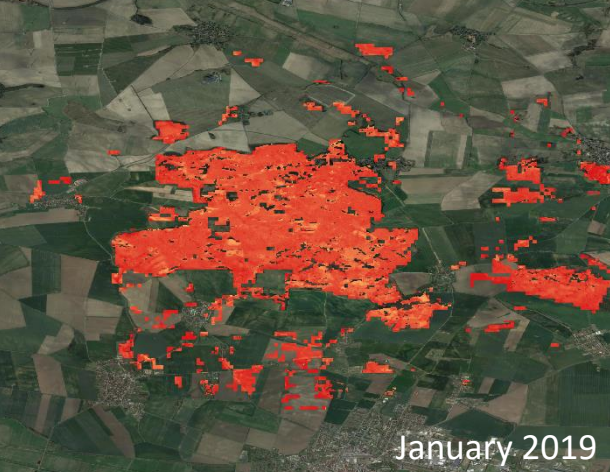

Doñana National Park

# mySPACE – Gross Primary Productivity

#### The workflow is available in VLab and GitHub

#### eshape-GPP-Germany

Developer e-shape PP

**Organization** Deltares

G

e-shape

**6** CLEAN WATER

15 UFE

 $\bullet \hat{z}$ 

ecosystem

Description Monthly Gross Primary Productivity (GPP) estimated across the Harz Lowland Germany National park deciduous forest with a mixed of beech trees. The result are based on an empirical model which linearly correlate the Land Surface Water Index (LSWI) derived from Sentinel-2 images and in situ measurements of shortwave incoming radiation

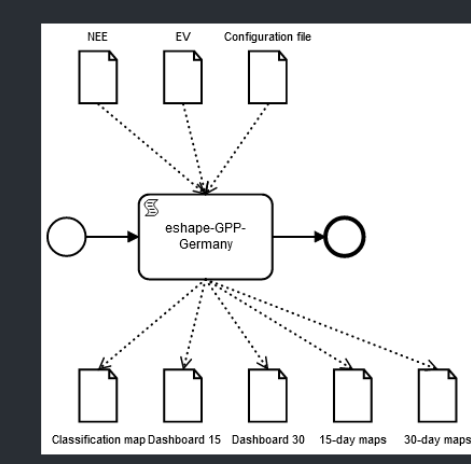

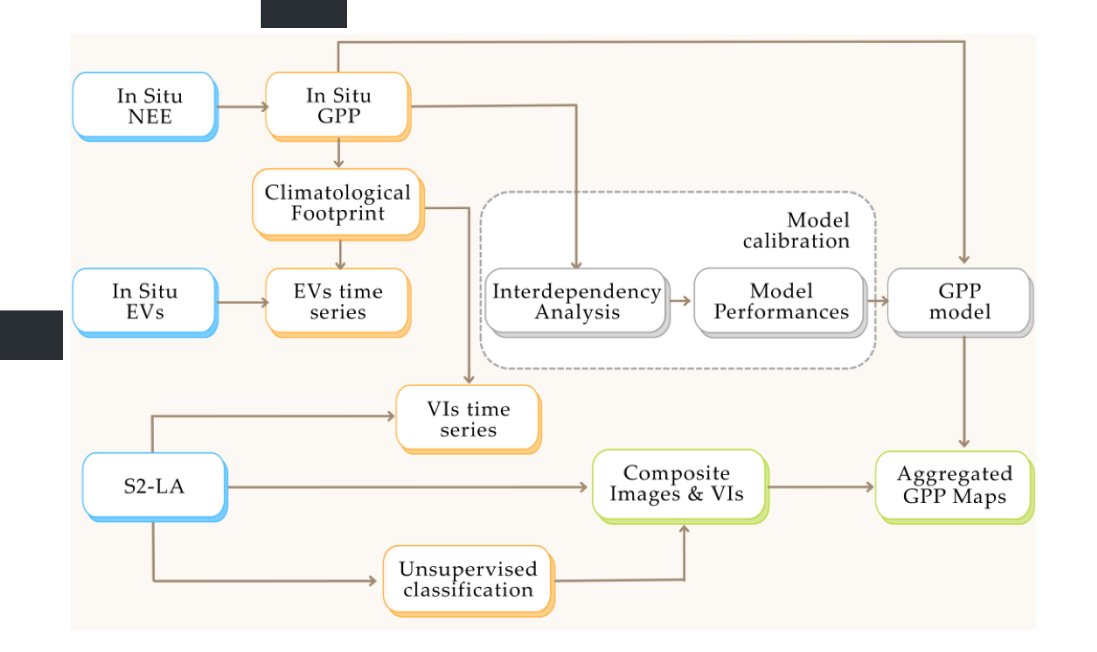

**Deltares** 

*Spinosa, Anna, Mario Alberto Fuentes-Monjaraz, and Ghada El Serafy. "Assessing the Use of Sentinel-2 Data for Spatio-Temporal Upscaling of Flux Tower Gross Primary Productivity Measurements." Remote Sensing 15, no. 3 (2023): 562.*

### mySPACE - Hydroperiod e-shape

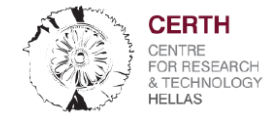

**Hydroperiods** is defined as the number of days per year that an area of land is wet or the length of time and portion of year a location holds water.

Hydroperiod (disturbance) is a primary source of **variation in community structure**, since it determines, e.g., the creation of niches for different plant species in wetlands, or the length of time that amphibian larvae have for developing to the point where they can leave the water for land, but also the number and types of predators to which they are exposed.

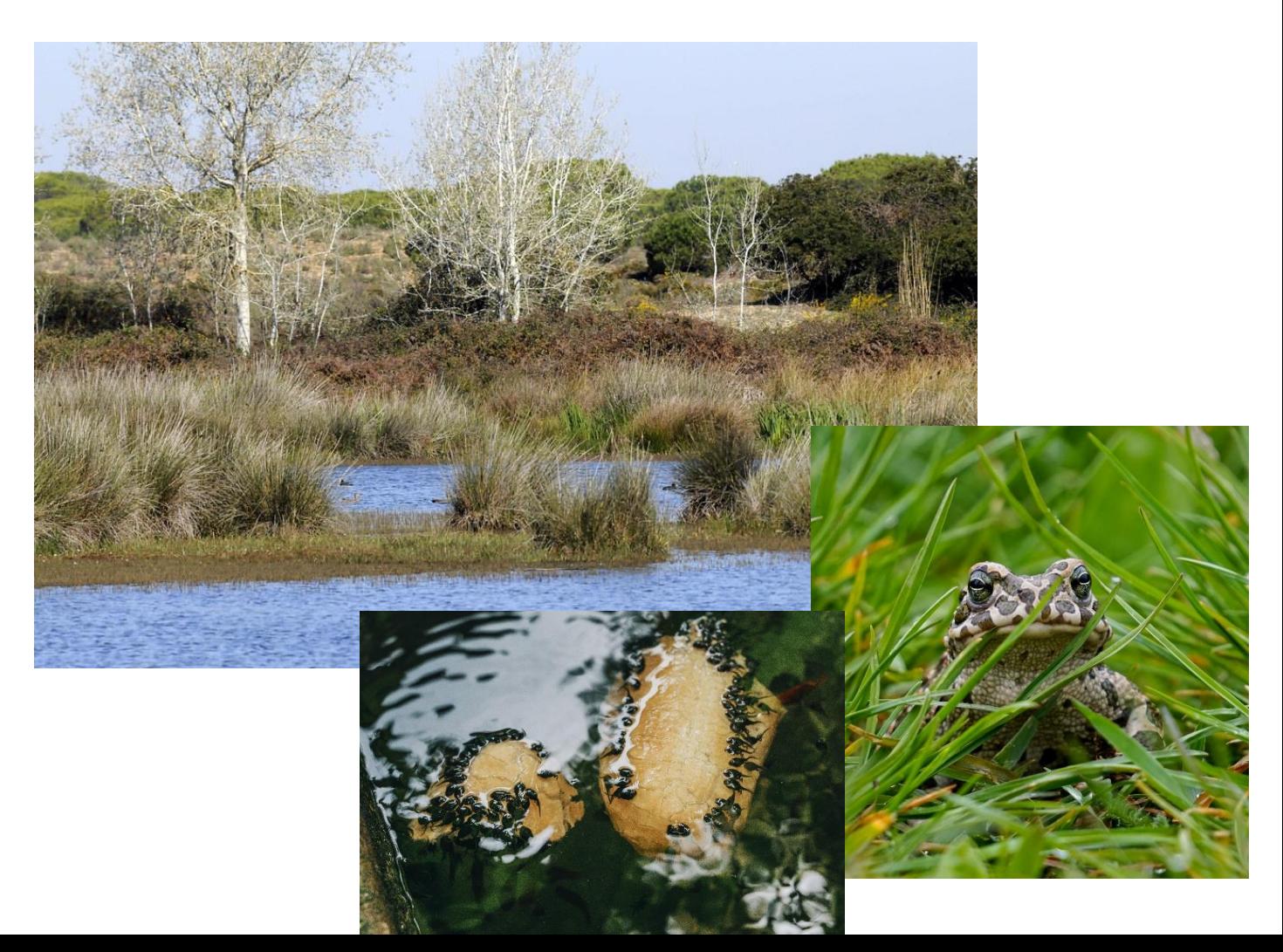

ecosvstem

 $\Theta$ 

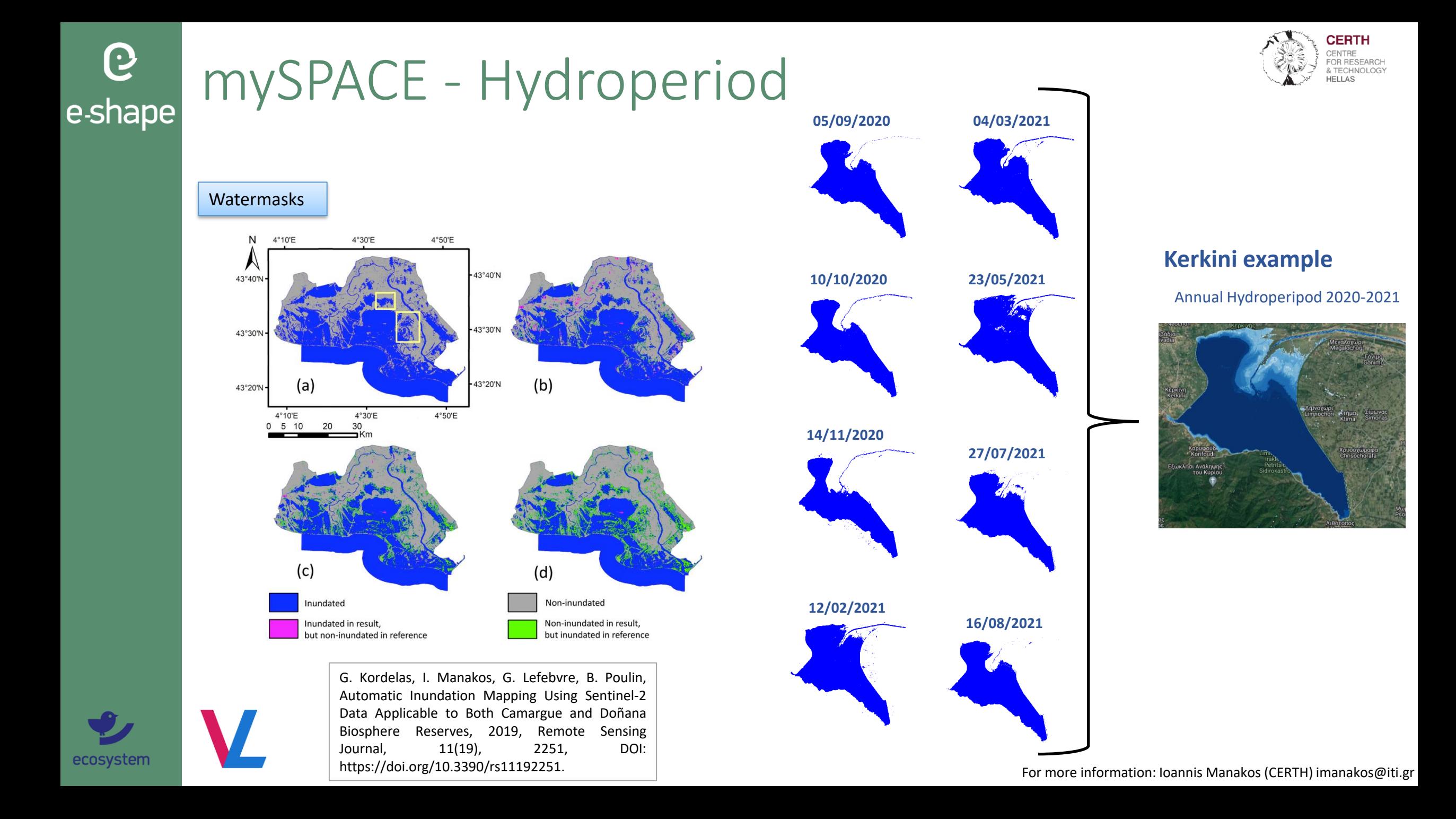

## mySPACE - Hydroperiode-shape

Hydroperiod maps generated for all the available sentinel-2 cloud-free data for the pilot sites:

- Braila (Romania)
- Montado (Portugal)
- Donana (Spain)
- Murgia Alta (Italy)
- Kekrini (Greece)
- Tereno Harz (Germany)
- Wadden Sea (Netherlands)

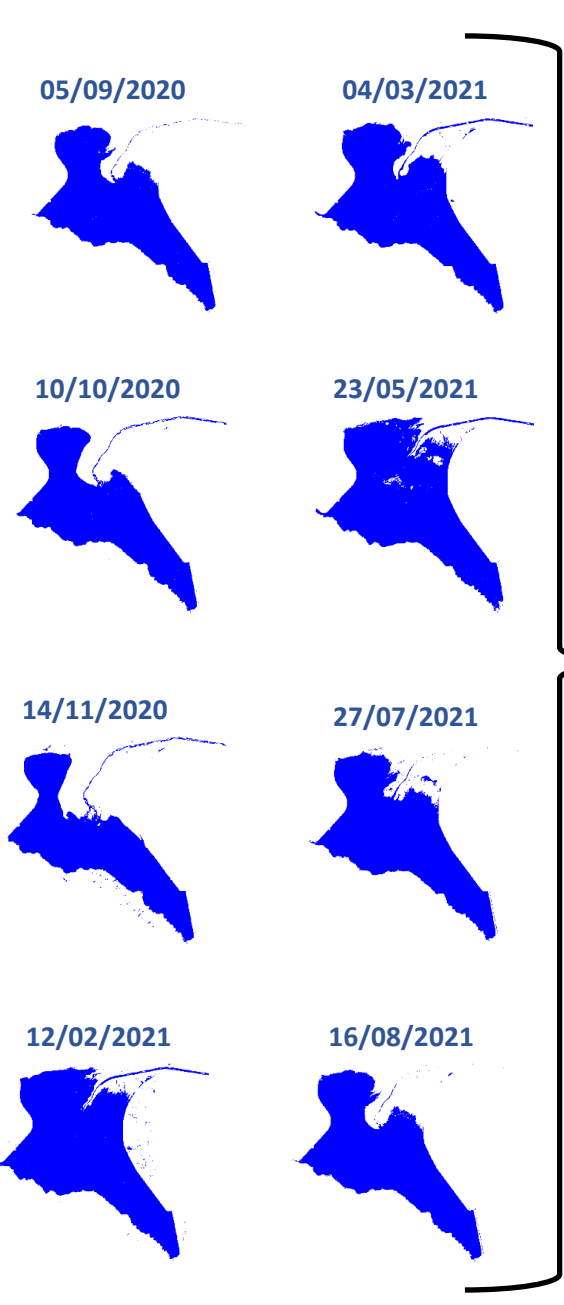

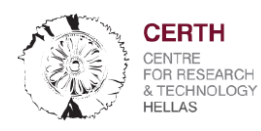

#### **Kerkini example**

Annual Hydroperipod 2020-2021

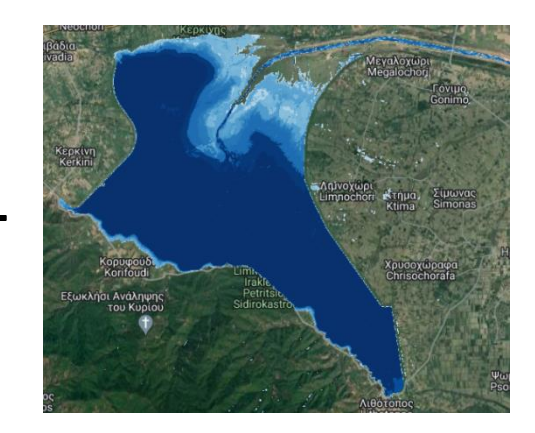

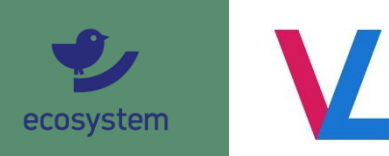

 $\boldsymbol{\Theta}$ 

*Find Hydroperiod products (please look at): <https://ecosense.biosense.rs/#/home> or <https://b2share.eudat.eu/records/?q=hydroperiod&sort=-&page=1&size=10>*

For more information: Ioannis Manakos (CERTH) imanakos@iti.gr

# e<sub>shape</sub> mySPACE - Hydroperiod

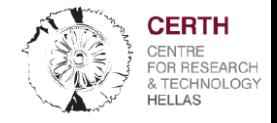

Braila 2020-2021

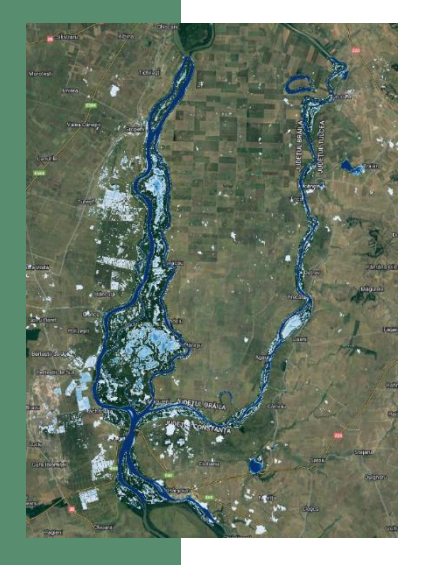

ecosystem

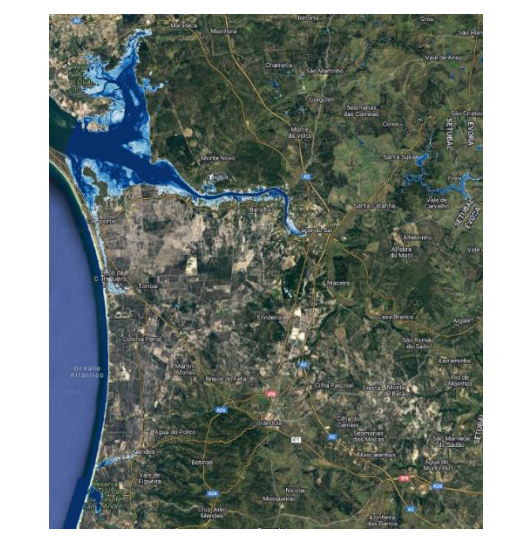

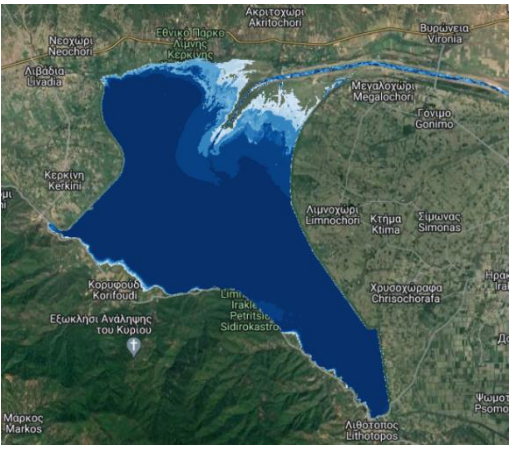

#### Montado 2019-2020 Donana 2020-2021 Murgia Alta 2017-2018

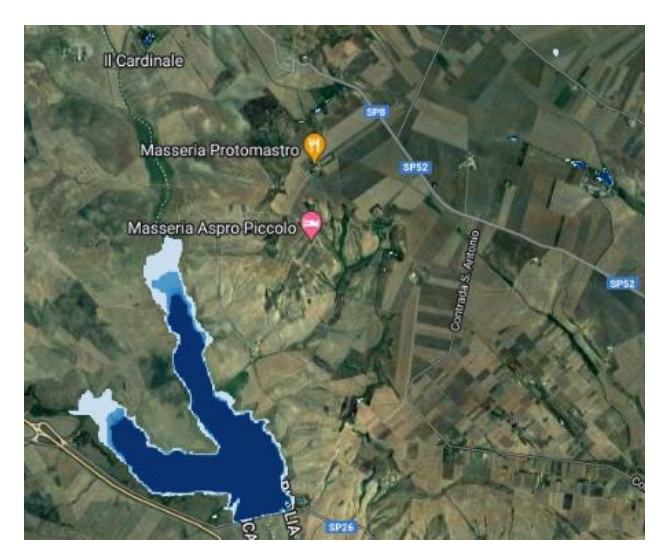

Wadden Sea 2018-2019

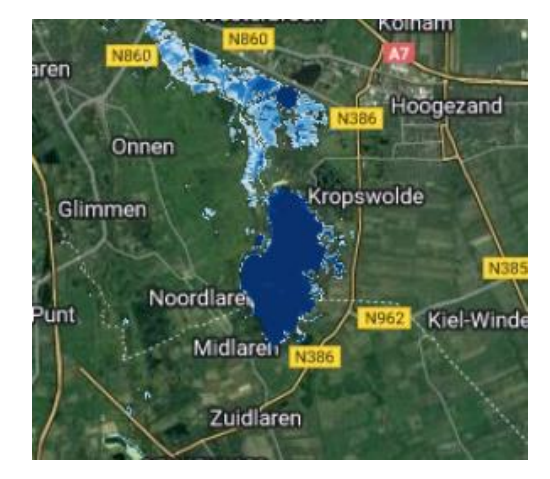

For more information: Ioannis Manakos (CERTH) imanakos@iti.gr

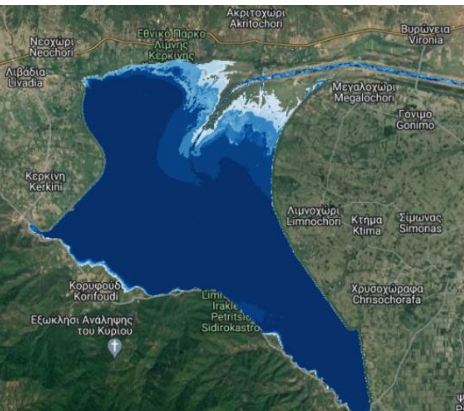

Kerkini 2015-2016 Tereno Harz 2018-2019

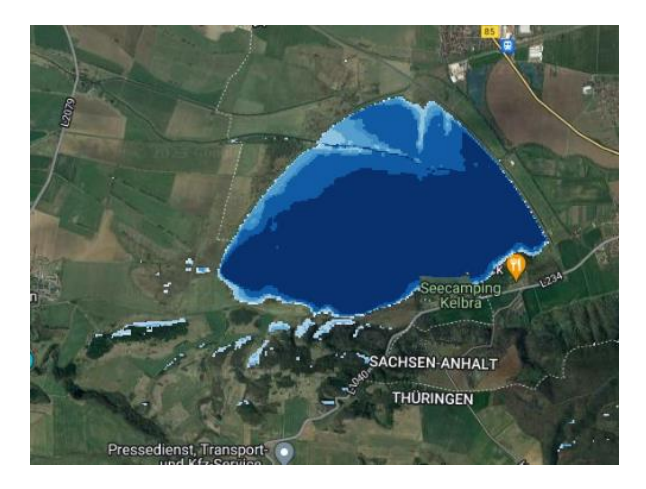

# mySPACE - Phenology

G

e-shape

Phenology is the **observation of seasonal changes in plants and animals**, such as flowering, the appearance of insects and bird migration. **Changes in the rhythms of nature** give scientists a lot of information about the **effects that variations in climate produce on natural ecosystems → <b>EBV** 

CREAF produces specific vegetation phenology metrics to describe specific stages on the seasonal trajectory, represented by phenological dates such green-up, maturity, senescence, the length of the season. Phenology from Sentinel-2.

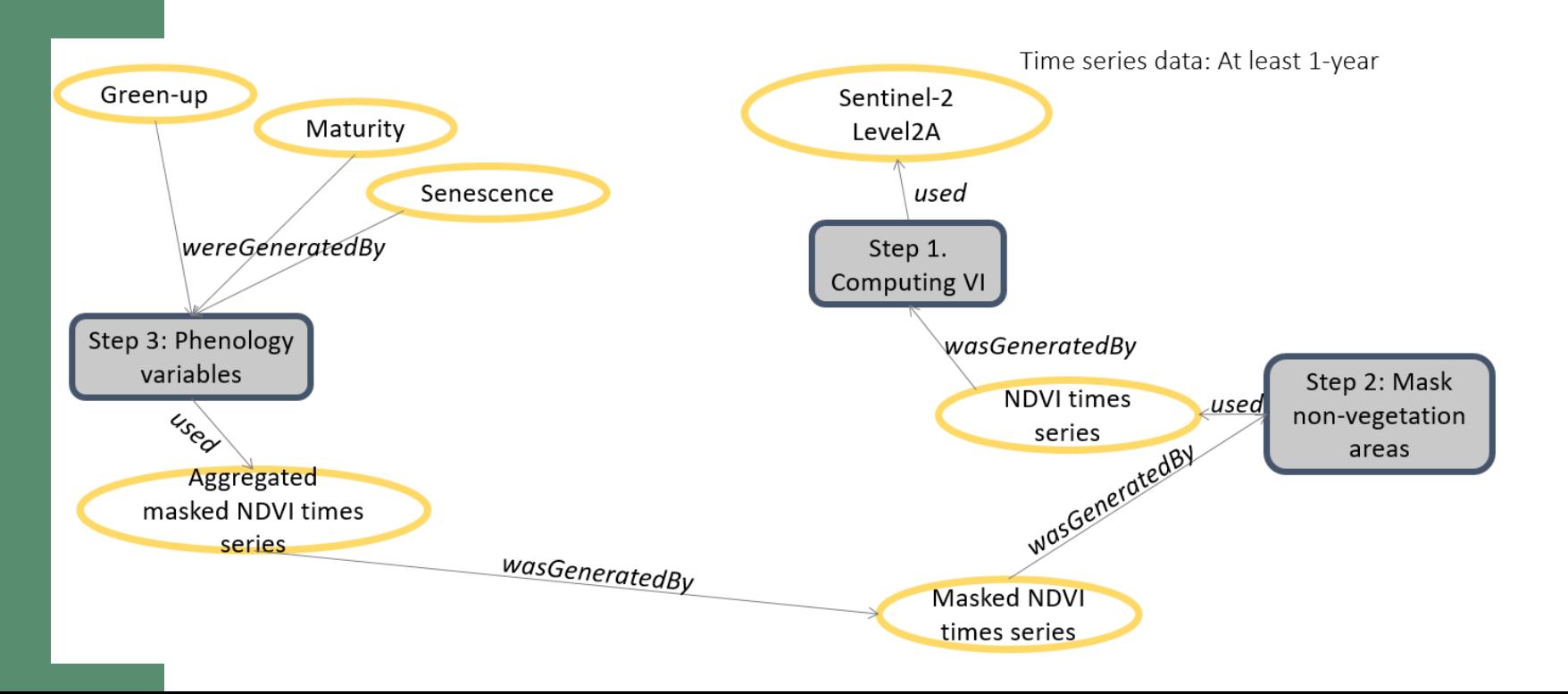

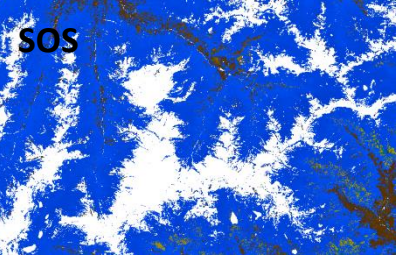

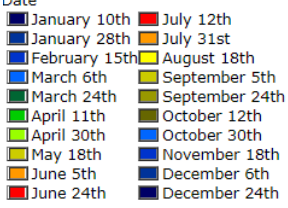

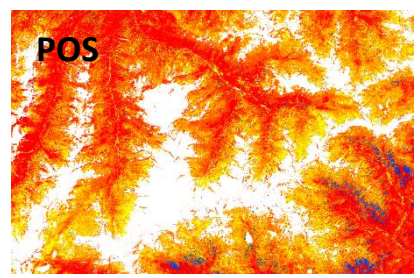

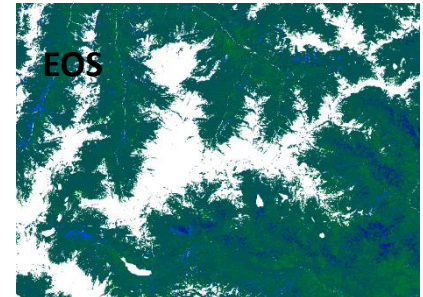

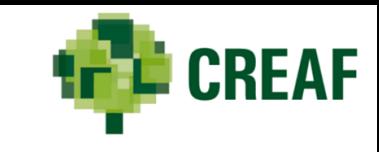

## mySPACE - Phenology e-shape

G

ecosystem

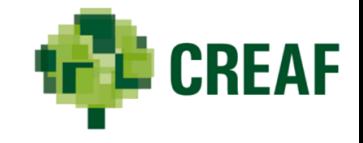

A guide for using a common datacube approach to calculate phenology in Python by implementing several data access connectors in Python, for the Data and Information Access Services (DIAS), Virtual Laboratory Platform (VLab) and Open Data Cube is produced. It can be found in the GitHub repository

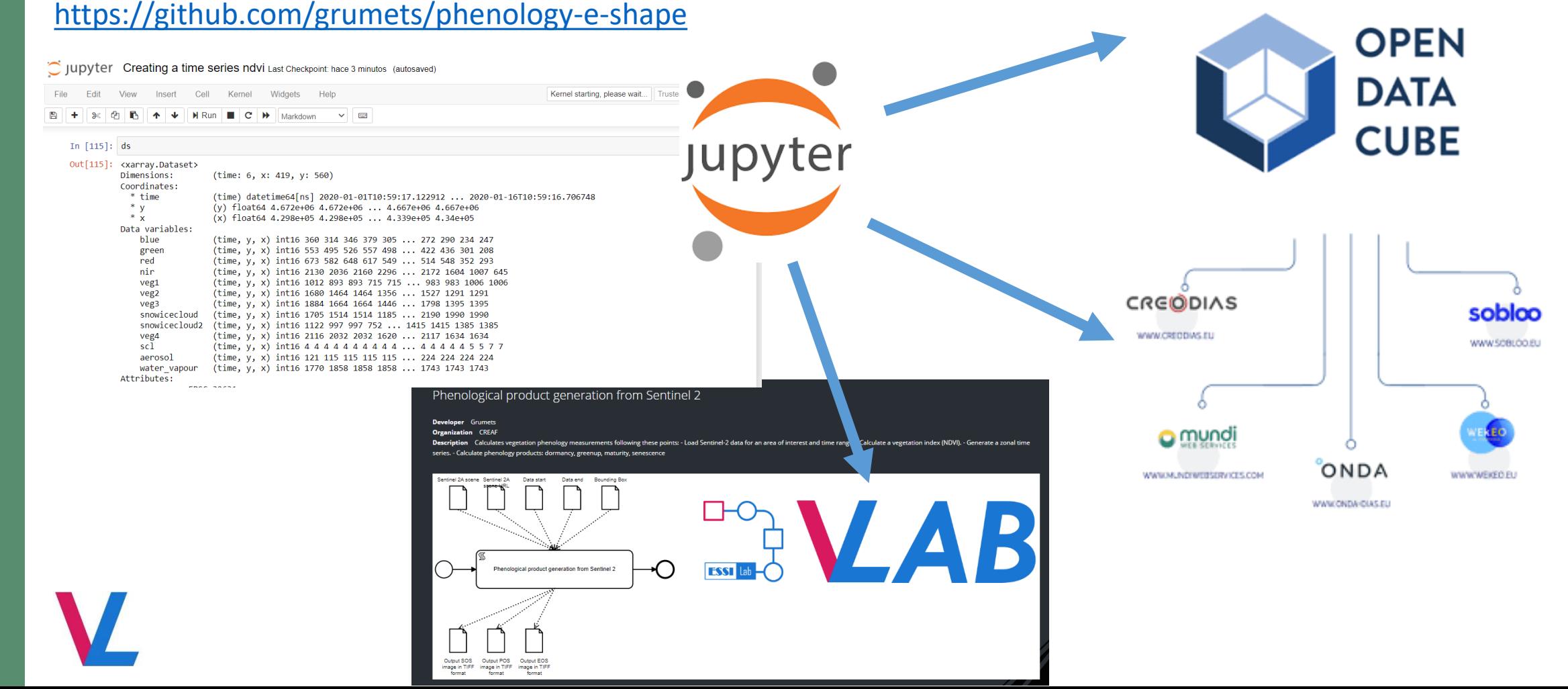

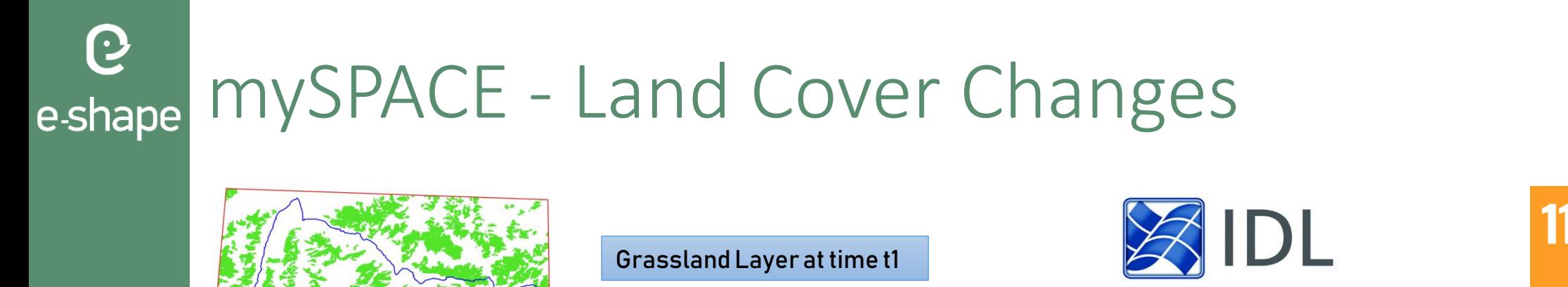

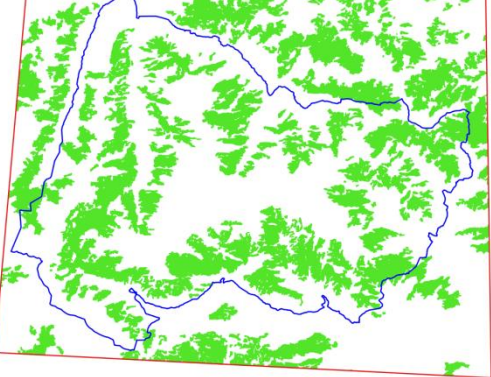

Cross Correlation Analysis **CCA** 

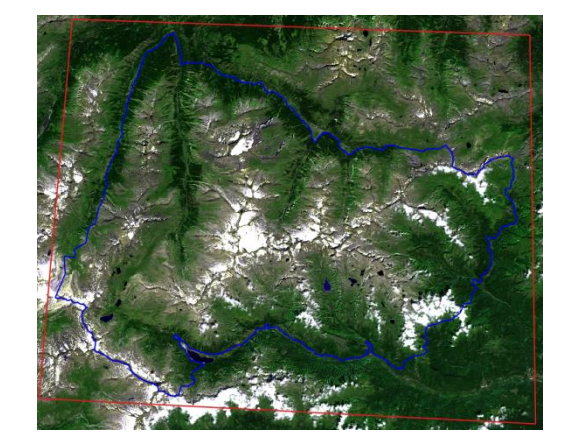

Sentinel-2 image at time t2

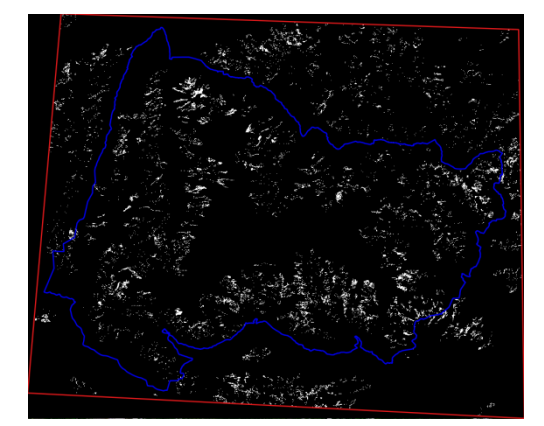

#### Changes in grassland layer

Tarantino, C.; Adamo, M.; Lucas, R.; Blonda P. Detection of changes in semi-natural grasslands by cross correlation analysis with WorldView-2 images and new Landsat 8 data. *Remote Sens. Environ*, 2016, 175, 65–72.

Consiglio Nazionale

delle Ricerche

**SUSTAINABLE CITIES** 

AND COMMUNITIES

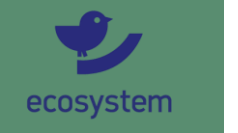

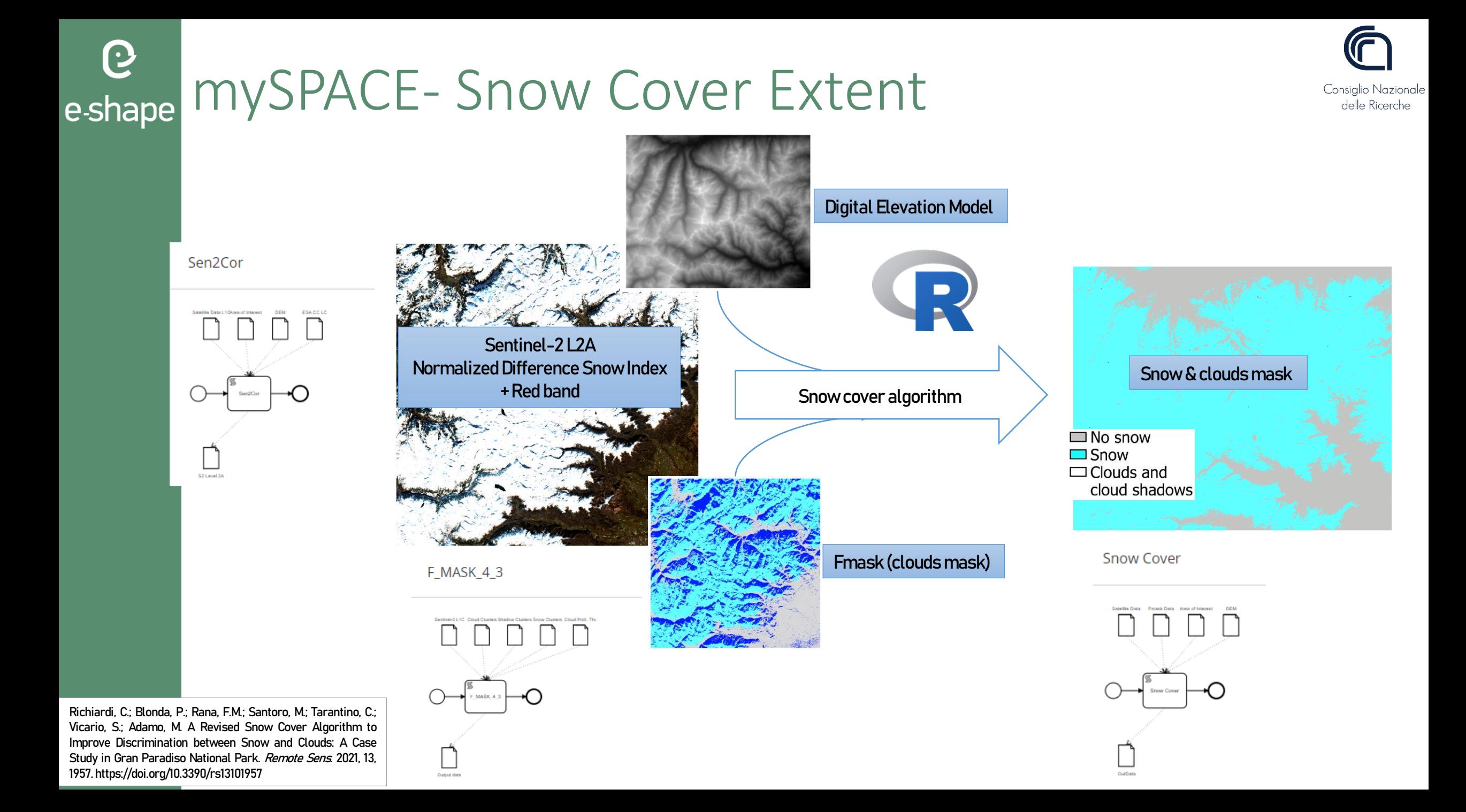

### mySPACE- Snow Cover Duration  $\mathbf{\Theta}$ e-shape

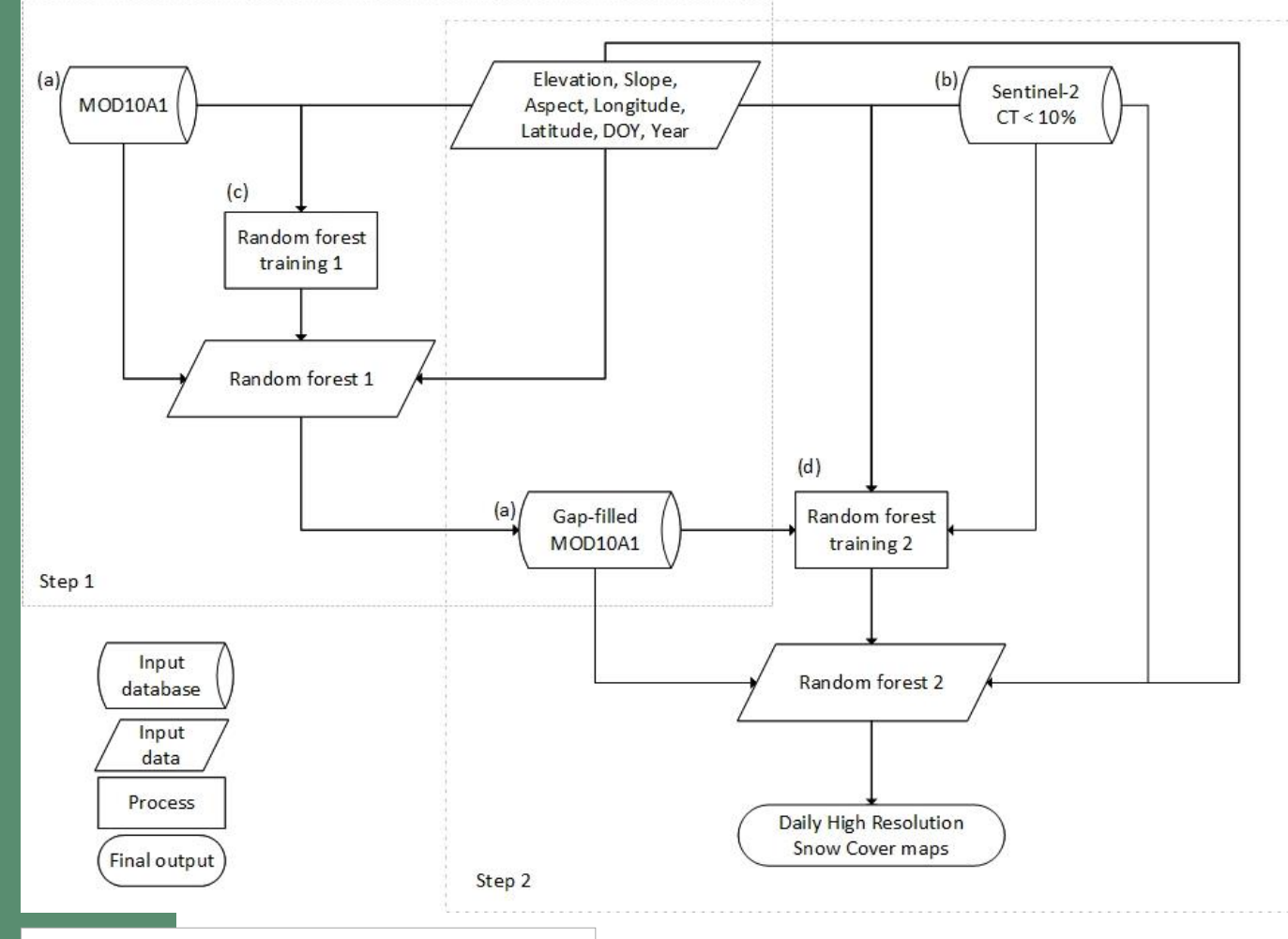

Richiardi, C.; Siniscalco, C.; Adamo, M. Comparison of Three Different Random Forest Approaches to Retrieve Daily High-Resolution Snow Cover Maps from MODIS and Sentinel-2 in a Mountain Area, Gran Paradiso National Park (NW Alps). RemoteSens. 2023, 15, 343. https://doi.org/10.3390/rs15020343

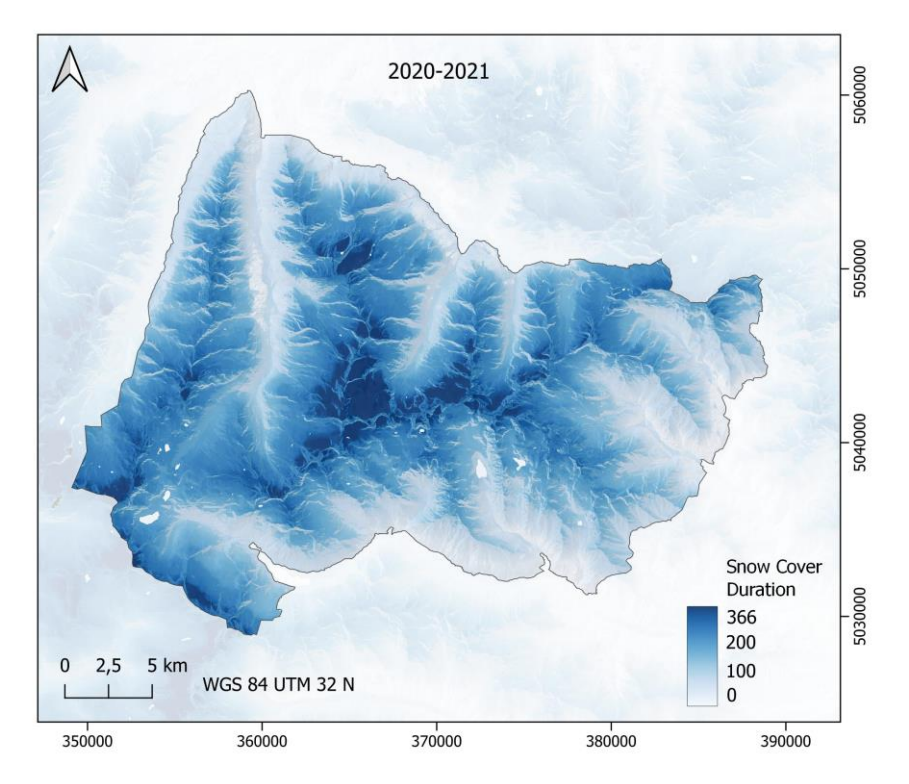

the map represents how many days there was snow in every point

- ⮚ Generated from series of snowcover masks
- $\triangleright$  Each snow cover duration starts from 01 September of each year and ends on 31 August of the next year
- Random forest used to fill gaps in Sentinel-2 time series
- ⮚ Additional inputs: DTM, MOD10

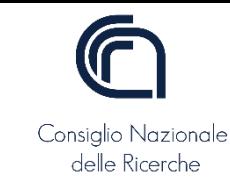

mySPACE - **@** crocoTile powered by ANS eLTER

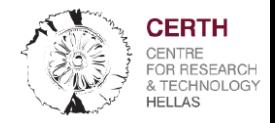

**Issue**: Some of the DEIMS pilot sites do not provide a specific polygon or the polygon is too large to be analyzed

**Purpose**: To define the most appropriate polygon for image analysis of a requested area

#### **Workflow**:

Pilot sites' location is declared only by the centroid coordinates

e-shape

- 1. Retrieve the polygon(s) of the closest Natura 2000 site to the centroid point.
	- 2. Create the minimum circle that includes the polygon(s) of the selected Natura 2000 site.
	- Calculate the ratio:  $R =$  circle diameter / polygon perimeter.
- Employ R as the percentage to expand the surface of the selected polygon(s) for processing (generate the buffer accordingly), so that coregistration errors and neighboring influences may be taken into account.
- uffered polyline of the polygon to the minimum parallelogram. The parallelogram will then encapsulate exactly the buffered area to be processed.

Examine whether the finally delineated parallelogram fits within a Sentinel-2 100x100km2 tile, and if this not the case, then g the size of the parallelogram towards the tile, which holds the bigger extent of the site within.

Pilot sites' location is delineated by numerous small polygons spread across a wider area

#### Steps: Steps: Steps: Steps: Steps: Steps: Steps: Steps: Steps: Steps: Steps: Steps: Steps: Steps: Steps: Steps: Steps: Steps: Steps: Steps: Steps: Steps: Steps: Steps: Steps: Steps: Steps: Steps: Steps: Steps: Steps: Steps

- 1. Create the minimum circle that includes all polygons.
- 2. Calculate the ratio:  $R =$  circle diameter / accumulative polygons perimeter.
- 3. If  $R \ge 1$ , then a parallelogram shall be drawn around each polygon following Case A steps 3. – 5. Where parallelograms overlap, a bigger one encapsulating overlapping ones shall be created. If  $R < 1$ , then Case A steps  $3. -$ 5. are applicable.
- 4. Examine whether the finally delineated parallelogram fits within a Sentinel-2 100x100km2 tile, and if this not the case, then select reducing the size of the parallelogram towards the tile, which holds the bigger extent of the site within.

#### Case A Case B: Case C: Case C: Case C: Case C:

Pilot sites' location is delineated by an For any other pilot site<br>all-inclusive very large polygon

- 1. Retrieve all the Natura 2000 sites polygons, which belong to the deims polygon.
- 2. Calculate the median area of the downloaded Natura 2000 sites polygons and maintain only those with a surface equal or higher than the median.
- 3. Sort step's (2) selected Natura 2000 sites according to their land cover diversity using the Corine Land Cover of 2018.
- 4. Select the sites based on their ranking in relation with their land cover diversity (highest first) until the total selected surface area exceeds the 10% of all the designated polygons in the deims suggested large area. Aim is to work demonstratively on the 10% surface of the Natura 2000 sites included in the suggested by the deims all-inclusive large polygon area.
- 5. Select the Sentinel -2 tile that contains the most of the selected sites of step 4.
- 6. Select all the Natura 2000 sites that belong to the selected tile and follow Case B steps 2., 3a or 3b, 4.

If the pilot site's polygon belongs to one tile, keep the whole polygon and draw around the minimum parallelogram. The parallelogram will then encapsulate exactly the area to be processed. Else, select the tile that includes the bigger extent of the site, and reduce the site's polygon to fit in this tile.

*Find crocoTile application (please look at) : <https://elter-crocotile.datalabs.ceh.ac.uk/>*

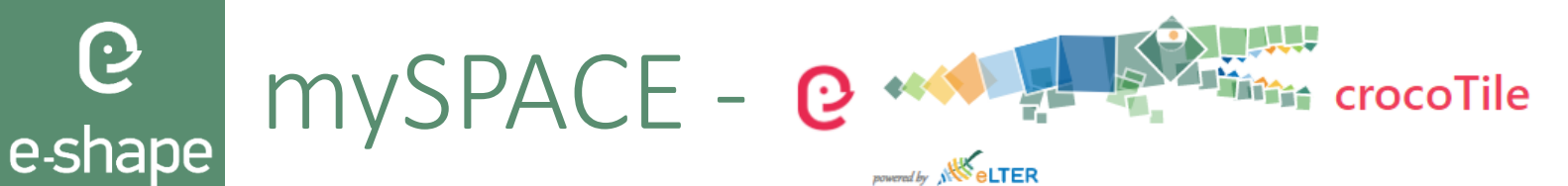

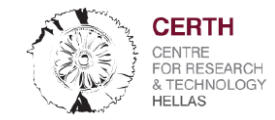

### **Example (case C) Area: LTSER Zone Atelier Alpes – France**

1. Download all the Natura 2000 sites polygons, which belong to the deims polygon.

G

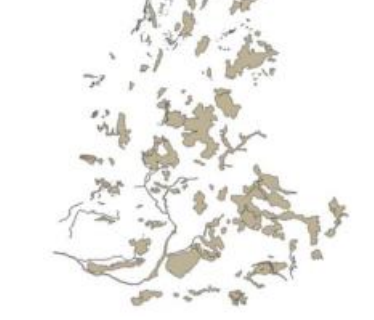

2. Select the sites based on their **land cover diversity (highest first)** until the total selected surface area exceeds the 10% of all the designated polygons in the deims suggested large area.

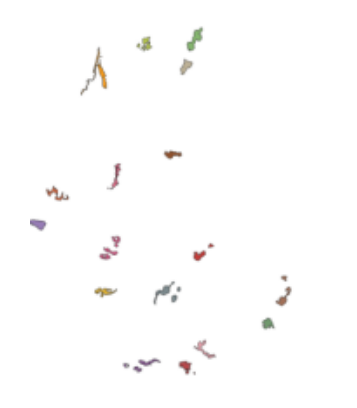

3. Find the Sentinel-2 tile that includes the most of the seleted Natura 2000 sites and select only the sites which belongs to this tile

ecosystem

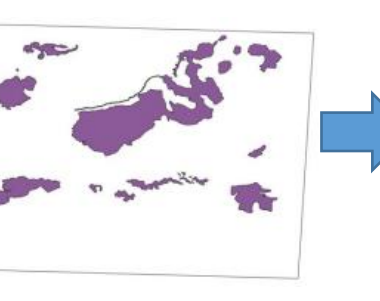

4. Create the minimum circle around the Natura polygons and calculate the buffer by the formula: Buffer=diameter/perimeter

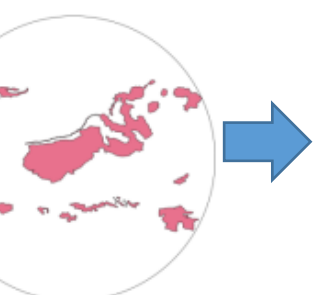

5. Add 11% buffer to the polygons' surface and create the minimum parallelogram around the buffered area.

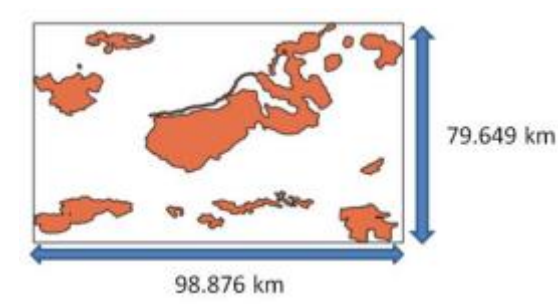

*Find crocoTile application (please look at) : <https://elter-crocotile.datalabs.ceh.ac.uk/>*

# e-shape mySPACE - Products validation

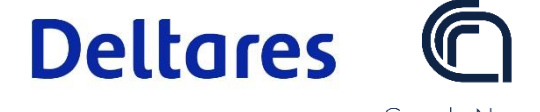

Consiglio Nazionale delle Ricerche

Validation performed by comparison with in situ data collected at weather station for the snow cover, and by eddy covariance tower for GPP.

The SCD maps were validated against in situ data collected by weather stations equipped with snow gauges. The following metrics were computed: Root Mean Squared Error (RMSE), Mean Absolute Error (MAE) and Mean Bias Error (MBE).

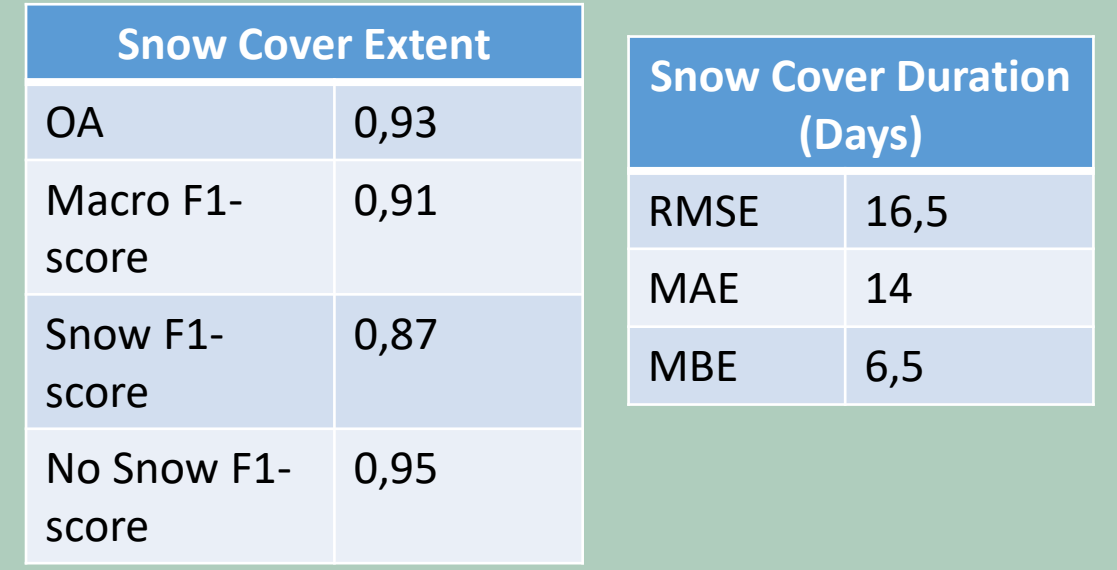

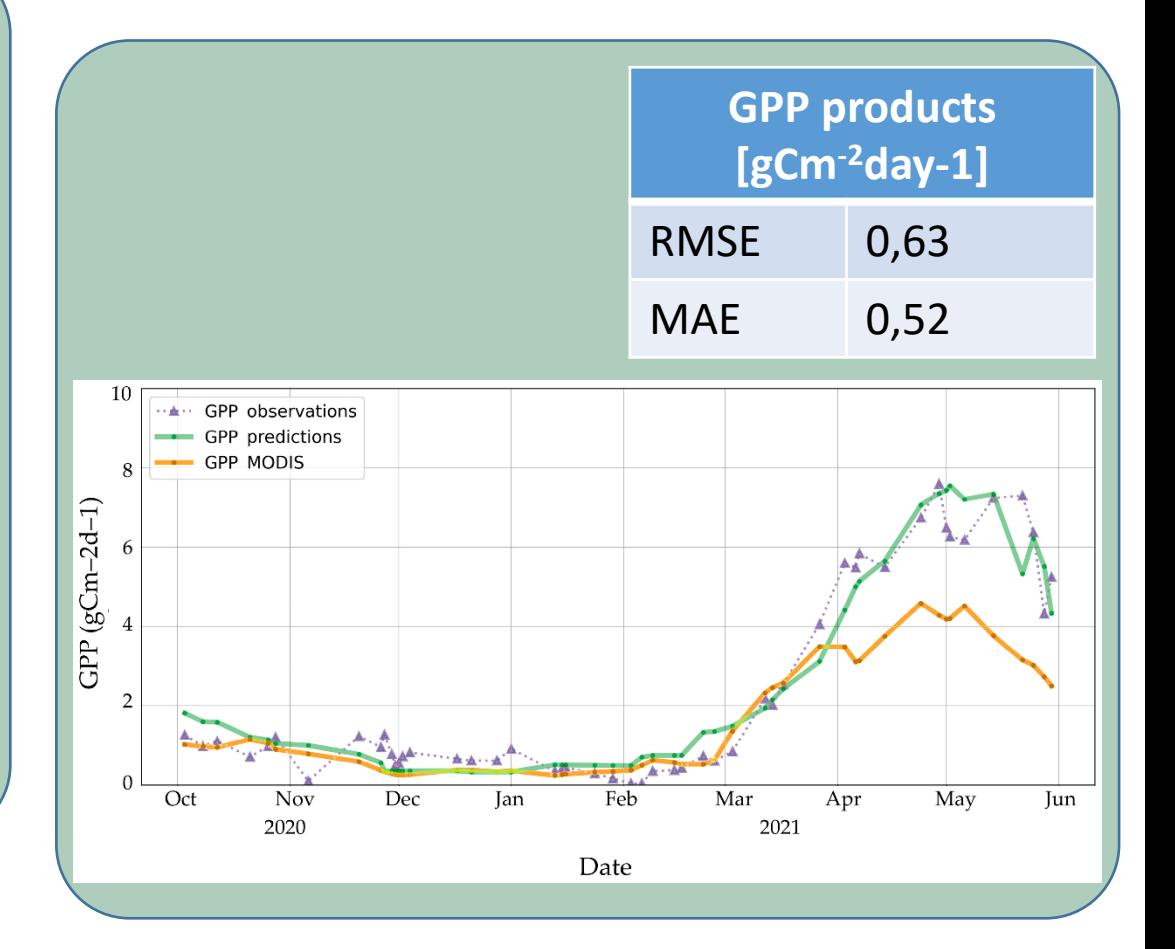

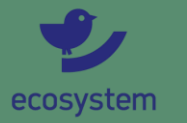

## mySPACE - EO-based products – data access e-shape

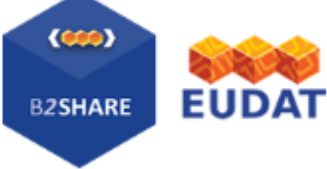

#### RZoneAtelierAlpes - Snow Cover Extent - 2019/2020

#### by Richiardi, Chiara (CNR IIA); Adamo, Maria (CNR IIA);

Nov 11, 2022

Abstract: Sentinel-2 Snow Cover Extent (SCE) for LTSERZoneAtelierAlpes e-shape site of years 2019 and 2020.

Methods: Details on methodology used can be found in this reference: https://doi.org/10.3390/rs13101957.

TechnicalInfo: The final output consists of 20 m resolution raster masks in GeoTIFF format with: 0, No snow; 100, Snow; 205, Cloud; 254, No Data.

**Disciplines:**  $3.3.2 \rightarrow$  Earth sciences  $\rightarrow$  Environmental science

Keywords: EO data product ; e-shape ; mySpace ; Snow Cover Extent ; eLTER;

- DOI: 10.23728/b2share.09454896da99494f931be25e279658ef
- PID: 11304/74bc7f1f-549f-4e91-b091-ee23b6c0dd0c

#### Cite as

Richiardi, Chiara (CNR IIA), & Adamo, Maria (CNR IIA). (2022). LTSERZoneAtelierAlpes - Snow Cover Extent - 2019/2020 [Data set]. Consiglio Nazionale delle Ricerche - Istituto sull'Inquinamento Atmosferico. https://doi.org/10.23728/B2SHARE.09454896DA99494F931BE25E279658EF Copy BibTeX More citation choices

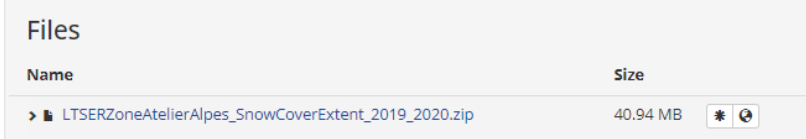

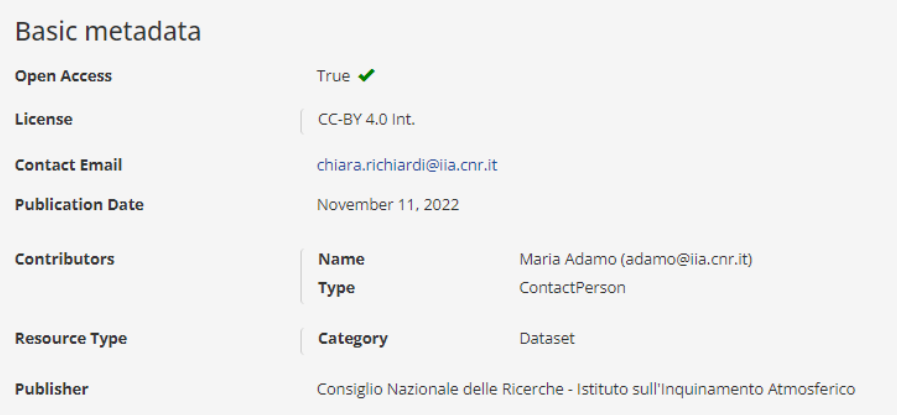

#### **LTER Metadata**

#### **Metadata URL**

https://deims.org/79d6c1df-570f-455f-a929-6cfe5c4ca1e9

LTER

**ANY LTER** 

n

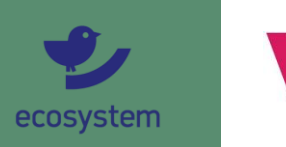

G

https://b2share.eudat.eu/

# EO-based products – data visualization

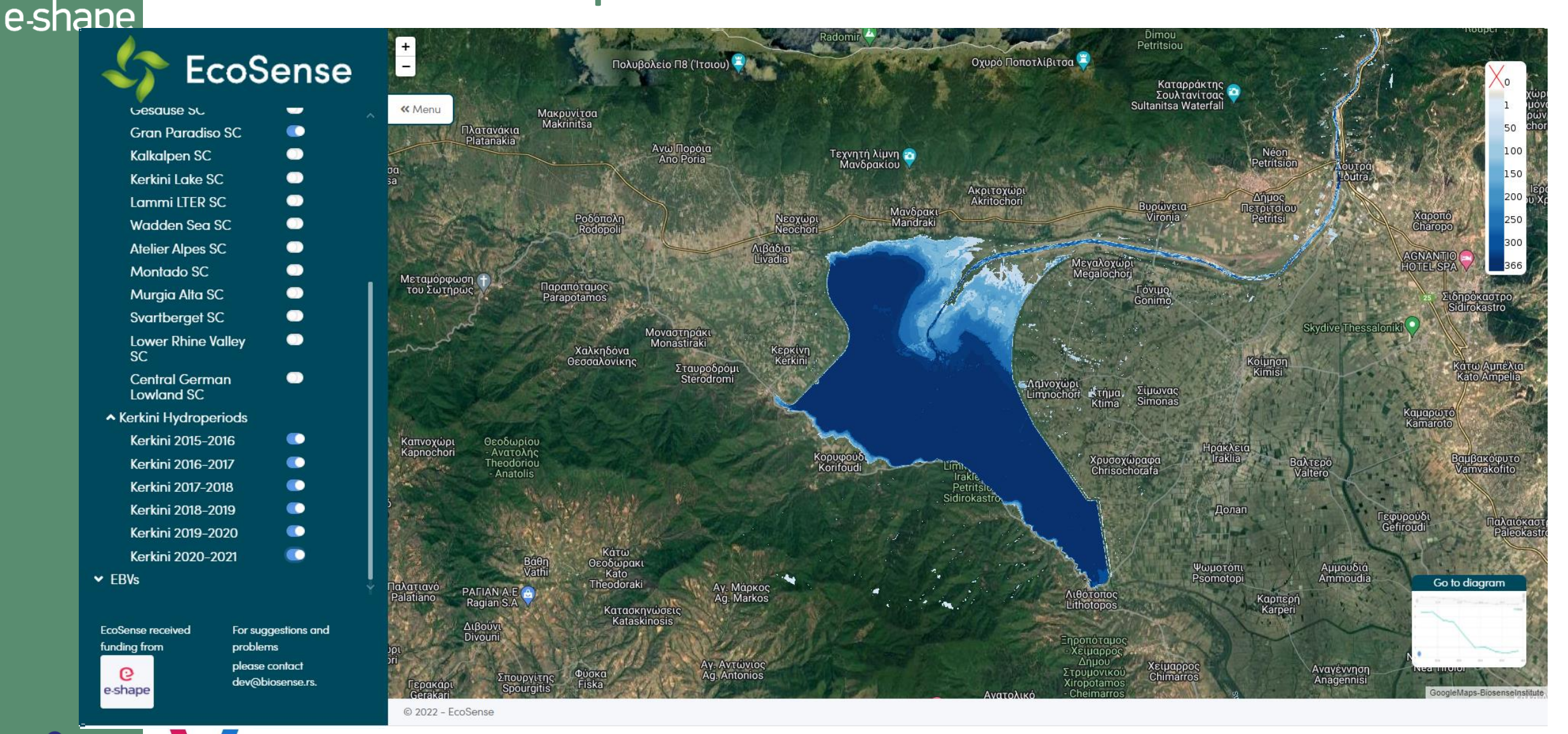

https://ecosense.biosense.rs/#/home

**ecosystem** 

# **Follow us: eshapeh2020 @eshape\_eu e-shape project Thank you!**

C

e-shape

# **www.e-shape.eu**

Ravenna Seaside Workshop, 17 May 2022